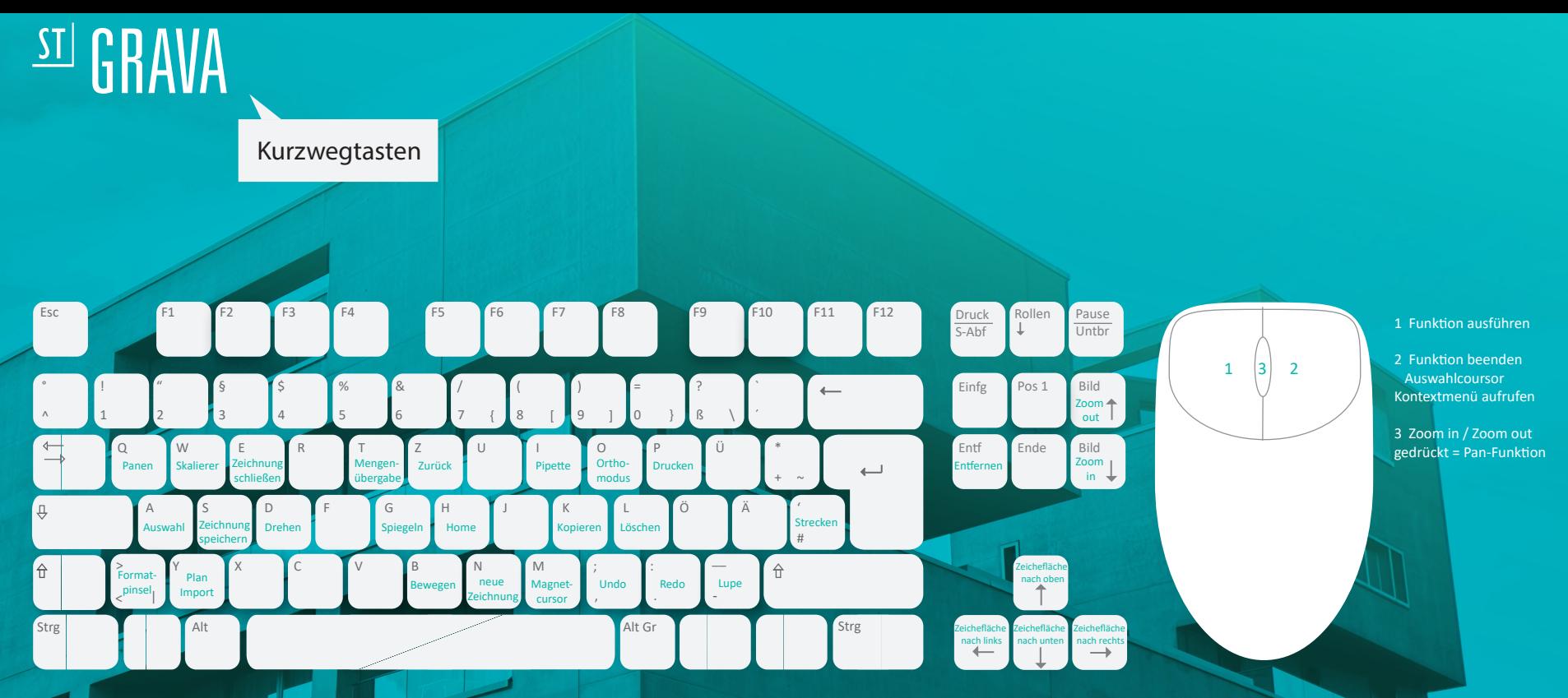

© Tiberius Gracchus - Fotolia.com